## **Datos titular del contrato**

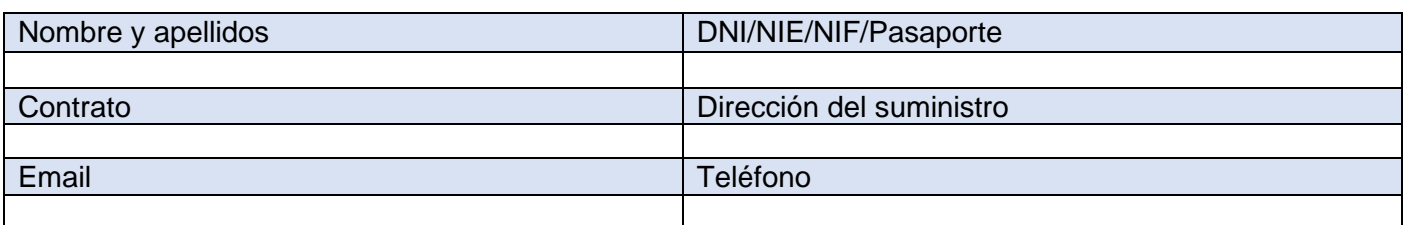

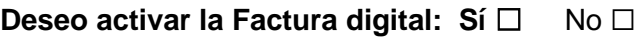

**Deseo realizar el alta en mi área privada de la web: Sí □ No □** 

## **Autorizo a realizar gestiones sobre mi contrato a:**

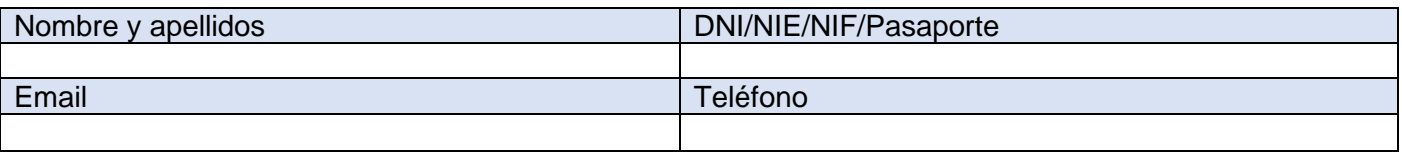

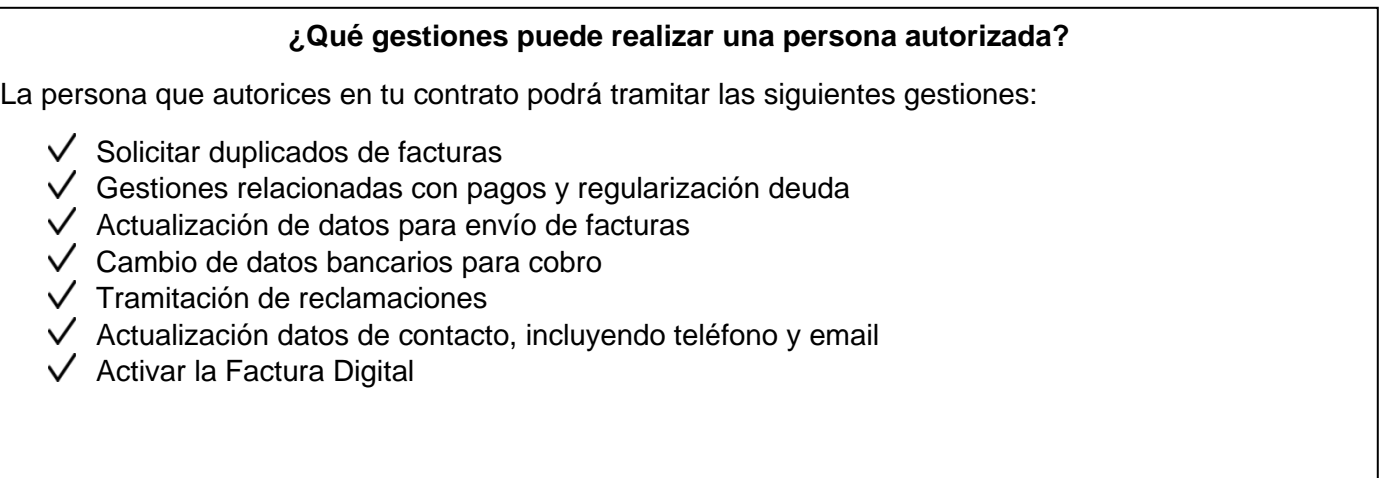

*Esta autorización será de aplicación hasta que el titular o autorizado del contrato indique lo contrario*

Firmado Titular: Firma Autorizado:

Fecha: de de 20

## *Información básica sobre protección de datos personales*

El responsable del tratamiento de sus datos es AGUAS DE LORCA SA. Sus datos serán tratados con la finalidad de gestionar la petición contenida en el presente formulario. Puede acceder a sus datos, solicitar que se modifiquen o supriman, pedir que limitemos el tratamiento, ejercer el derecho a la portabilidad, u oponerse al tratamiento en determinados supuestos, contactando con nosotros www.aguasdelorca.com. Puede encontrar más información en la Política de Privacidad de Clientes y Usuarios de AGUAS DE LORCA SA. disponible en nuestras oficinas y en la web de AGUAS DE LORCA SA. a través del enlace a la Política de privacidad.